# Package 'qckitfastq'

October 16, 2019

Type Package Title FASTQ Quality Control Version 1.0.1 Description Assessment of FASTQ file format with multiple metrics including quality score, sequence content, overrepresented sequence and Kmers. License Artistic-2.0 Encoding UTF-8 LazyData false RoxygenNote 6.1.1 SystemRequirements GNU make biocViews Software,QualityControl,Sequencing LinkingTo Rcpp, RSeqAn Imports magrittr, ggplot2, dplyr, seqTools, zlibbioc, data.table, reshape2, grDevices, graphics, stats, utils, Rcpp, rlang, RSeqAn Biarch True Suggests knitr, rmarkdown, kableExtra, testthat VignetteBuilder knitr git\_url https://git.bioconductor.org/packages/qckitfastq git\_branch RELEASE\_3\_9 git\_last\_commit 077b5a5 git last commit date 2019-09-17 Date/Publication 2019-10-15 Author Wenyue Xing [aut], August Guang [aut, cre] Maintainer August Guang <august.guang@gmail.com>

# R topics documented:

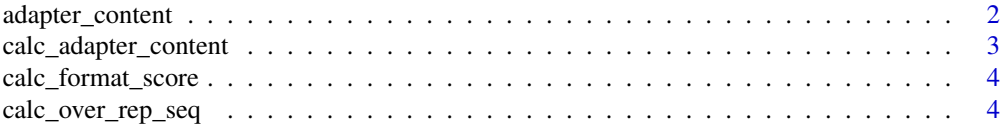

# <span id="page-1-0"></span>2 adapter\_content

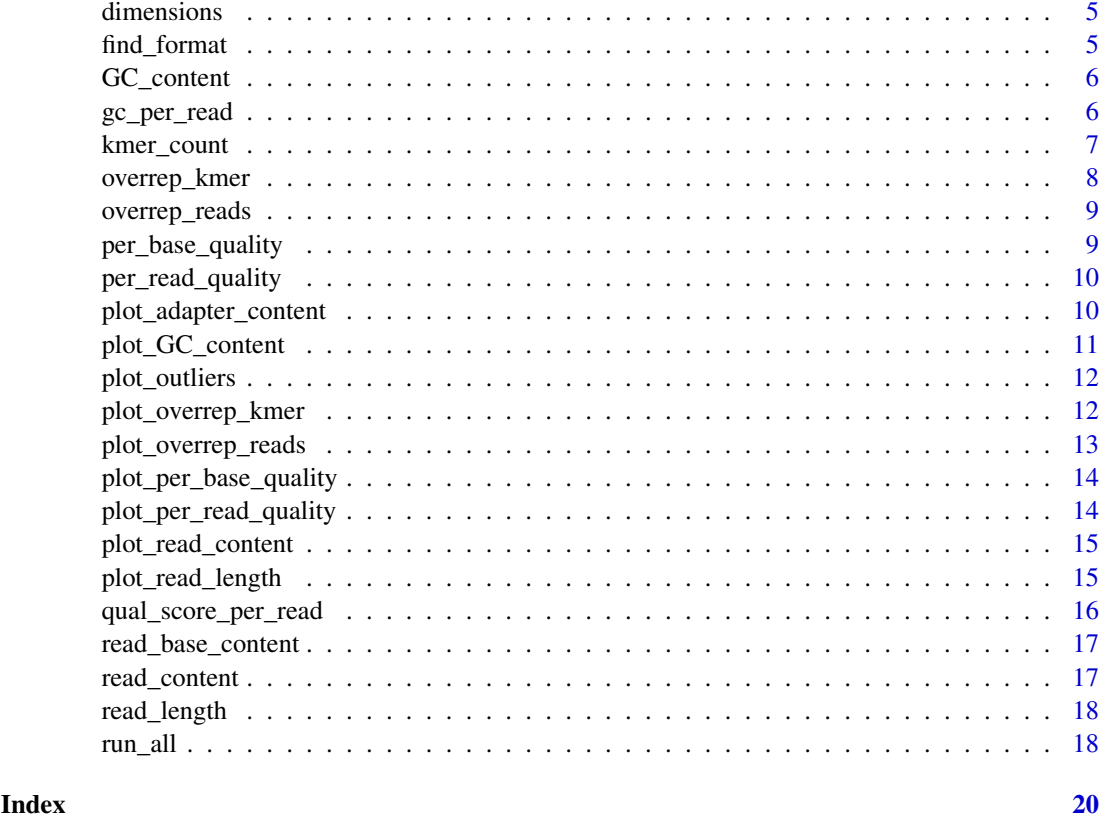

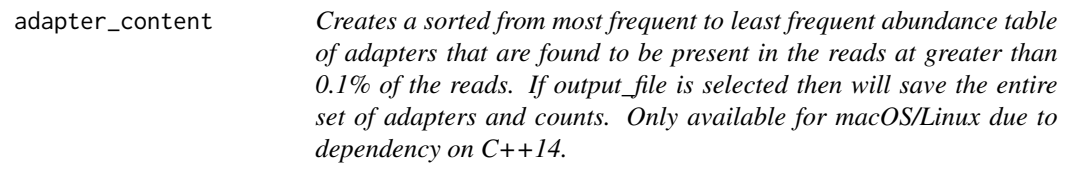

# Description

Creates a sorted from most frequent to least frequent abundance table of adapters that are found to be present in the reads at greater than 0.1% of the reads. If output\_file is selected then will save the entire set of adapters and counts. Only available for macOS/Linux due to dependency on C++14.

# Usage

```
adapter_content(infile, adapter_file = system.file("extdata",
  "adapters.txt", package = "qckitfastq"), output_file = NA)
```
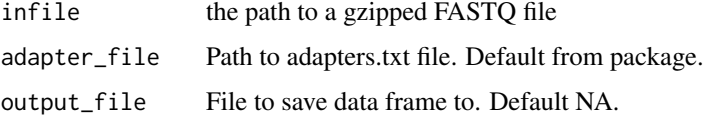

<span id="page-2-0"></span>calc\_adapter\_content 3

#### Value

Sorted table of adapters and counts.

# Examples

```
if(.Platform$OS.type != "windows") {
infile <- system.file("extdata","test.fq.gz",
   package = "qckitfastq")
adapter_content(infile)[1:5]
}
```
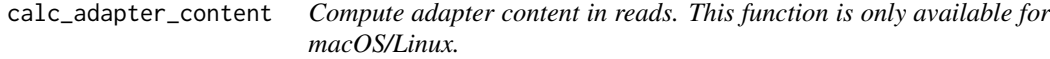

# Description

Compute adapter content in reads. This function is only available for macOS/Linux.

#### Usage

```
calc_adapter_content(infile, adapters)
```
#### Arguments

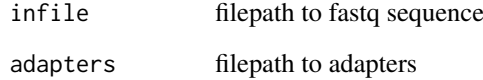

# Value

map object with adapter names as the key and the number of times the adapters appears in the reads as the value

```
if(.Platform$OS.type != "windows") {
adapter_file <- system.file("extdata", "adapters.txt", package = "qckitfastq")
infile <- system.file("extdata", "test.fq.gz", package = "qckitfastq")
content <- calc_adapter_content(infile, adapter_file)
}
```
<span id="page-3-0"></span>calc\_format\_score *Calculate score based on Illumina format*

#### Description

Calculate score based on Illumina format

# Usage

```
calc_format_score(score, score_format)
```
# Arguments

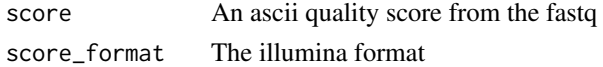

#### Value

a string as with the best guess as to the illumina format

# Examples

```
calc_format_score("A","Sanger")
```
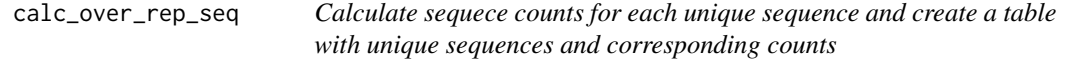

#### Description

Calculate sequece counts for each unique sequence and create a table with unique sequences and corresponding counts

# Usage

```
calc_over_rep_seq(infile, min_size = 5L, buffer_size = 1000000L)
```
# Arguments

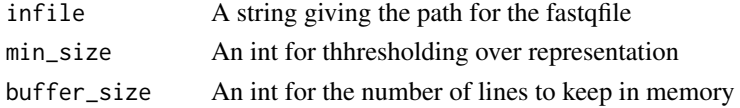

# Value

calculate overrepresented sequence count

```
infile <- system.file("extdata", "10^5_reads_test.fq.gz", package = "qckitfastq")
calc_over_rep_seq(infile)[seq_len(5)]
```
<span id="page-4-0"></span>dimensions *Extract the number of columns and rows for a FASTQ file using seq-Tools.*

# Description

Extract the number of columns and rows for a FASTQ file using seqTools.

# Usage

```
dimensions(fseq, sel)
```
# Arguments

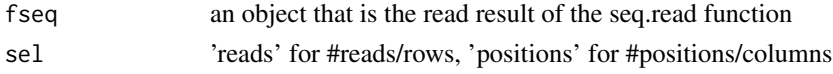

#### Value

a numeric value of the number of reads or the number of positions

#### Examples

```
infile <- system.file("extdata","10^5_reads_test.fq.gz",
    package = "qckitfastq")
fseq <- seqTools::fastqq(infile,k=6)
dimensions(fseq,"reads")
```
find\_format *Gets quality score encoding format from the FASTQ file. Return possibilities are Sanger(/Illumina1.8), Solexa(/Illumina1.0), Illumina1.3, and Illumina1.5. This encoding is heuristic based and may not be 100 since there is overlap in the encodings used, so it is best if you already know the format.*

# Description

Gets quality score encoding format from the FASTQ file. Return possibilities are Sanger(/Illumina1.8), Solexa(/Illumina1.0), Illumina1.3, and Illumina1.5. This encoding is heuristic based and may not be 100 since there is overlap in the encodings used, so it is best if you already know the format.

#### Usage

```
find_format(infile, reads_used)
```
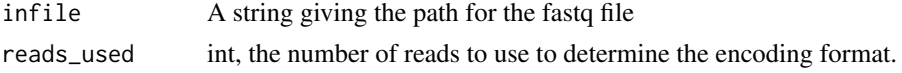

# Value

A string denoting the read format. Possibilities are Sanger, Solexa, Illumina1.3, and Illumina1.5.

#### Examples

```
infile <- system.file("extdata", "10^5_reads_test.fq.gz", package = "qckitfastq")
find_format(infile,100)
```
GC\_content *Calculates GC content percentage for each read in the dataset.*

#### Description

Calculates GC content percentage for each read in the dataset.

#### Usage

```
GC_content(infile, output_file = NA)
```
# Arguments

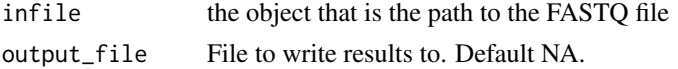

# Value

Data frame with read ID and GC content of each read.

#### Examples

```
infile <- system.file("extdata", "10^5_reads_test.fq.gz",
    package = "qckitfastq")
head(GC_content(infile))
```
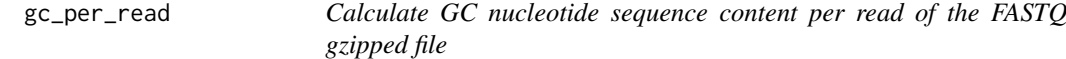

# Description

Calculate GC nucleotide sequence content per read of the FASTQ gzipped file

# Usage

```
gc_per_read(infile)
```
# Arguments

infile A string giving the path for the fastqfile

<span id="page-5-0"></span>

# <span id="page-6-0"></span>kmer\_count 7

# Value

GC content perncentage per read

# Examples

```
infile <- system.file("extdata", "10^5_reads_test.fq.gz", package = "qckitfastq")
gc_per_read(infile)[1:10]
```

```
kmer_count Return kmer count per sequence for the length of kmer desired
```
# Description

Return kmer count per sequence for the length of kmer desired

#### Usage

```
kmer_count(infile, k, output_file = NA)
```
# Arguments

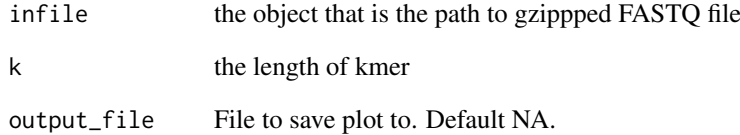

# Value

kmers counts per sequence

```
infile <- system.file("extdata", "10^5_reads_test.fq.gz",
    package = "qckitfastq")
km<-kmer_count(infile,k=4)
km[1:20,1:10]
```
<span id="page-7-0"></span>overrep\_kmer *Generate overrepresented kmers of length k based on their observed to expected ratio at each position across all sequences in the dataset. The expected proportion of a length k kmer assumes site independence and is computed as the sum of the count of each base pair in the kmer times the probability of observing that base pair in the data set, i.e. P(A)count\_in\_kmer(A)+P(C)count\_in\_kmer(C)+... The observed to expected ratio is computed as log2(obs/exp). Those with obsexp\_ratio > 2 are considered to be overrepresented and appear in the returned data frame along with their position in the sequence.*

#### Description

Generate overrepresented kmers of length k based on their observed to expected ratio at each position across all sequences in the dataset. The expected proportion of a length k kmer assumes site independence and is computed as the sum of the count of each base pair in the kmer times the probability of observing that base pair in the data set, i.e.  $P(A)$ count\_in\_kmer $(A)+P(C)$ count\_in\_kmer $(C)+...$ The observed to expected ratio is computed as log2(obs/exp). Those with obsexp\_ratio > 2 are considered to be overrepresented and appear in the returned data frame along with their position in the sequence.

#### Usage

```
overrep_kmer(infile, k, output_file = NA)
```
#### Arguments

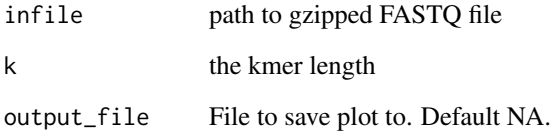

# Value

Data frame with columns: Position (in read), Obsexp\_ratio, & Kmer

```
infile <-system.file("extdata", "test.fq.gz",
    package = "qckitfastq")
overrep_kmer(infile,k=4)
```
<span id="page-8-0"></span>overrep\_reads *Sort all sequences per read by count.*

#### Description

Sort all sequences per read by count.

# Usage

```
overrep_reads(infile, output_file = NA)
```
# Arguments

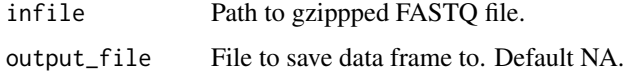

# Value

Table of sequences sorted by count.

# Examples

```
infile <- system.file("extdata", "10^5_reads_test.fq.gz",
   package = "qckitfastq")
overrep_reads(infile)[1:5,]
```
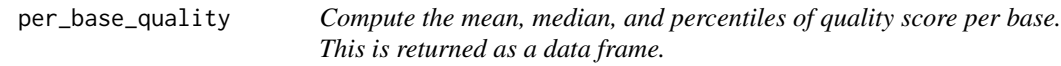

# Description

Compute the mean, median, and percentiles of quality score per base. This is returned as a data frame.

# Usage

```
per_base_quality(infile, output_file = NA)
```
# Arguments

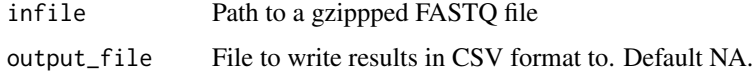

# Value

A dataframe of the mean, median and quantiles of the FASTQ file

# Author(s)

Wenyue Xing, <wenyue\_xing@brown.edu>

August Guang, <august\_guang@brown.edu>

#### Examples

```
per_base_quality(system.file("extdata", "10^5_reads_test.fq.gz",
    package = "qckitfastq"))
```
per\_read\_quality *Compute the mean quality score per read.* per\_read\_quality

# Description

Compute the mean quality score per read. per\_read\_quality

#### Usage

```
per_read_quality(infile, output_file = NA)
```
# Arguments

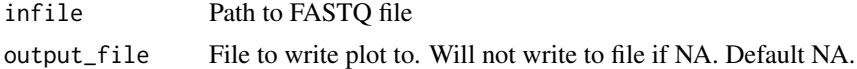

#### Value

Data frame of mean quality score per read

# Examples

```
infile <- system.file("extdata", "10^5_reads_test.fq.gz", package = "qckitfastq")
prq <- per_read_quality(infile)
```
plot\_adapter\_content *Creates a bar plot of the top 5 most present adapter sequences.*

# Description

Creates a bar plot of the top 5 most present adapter sequences.

#### Usage

plot\_adapter\_content(ac\_sorted, output\_file = NA)

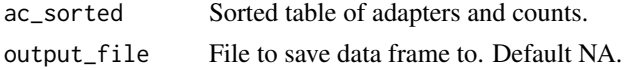

<span id="page-9-0"></span>

#### <span id="page-10-0"></span>plot\_GC\_content 11

# Value

Barplot of top 5 most frequent adapter sequences.

# Examples

```
if(.Platform$OS.type != "windows") {
infile <- system.file("extdata", "test.fq.gz", package = "qckitfastq")
ac_sorted <- adapter_content(infile)
plot_adapter_content(ac_sorted)
}
```
plot\_GC\_content *Generate mean GC content histogram.*

# Description

Generate mean GC content histogram.

# Usage

```
plot_GC_content(gc_df, output_file = NA)
```
#### Arguments

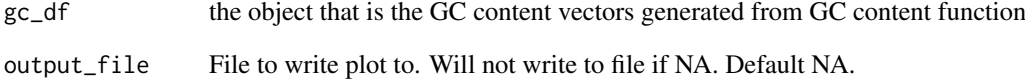

#### Value

A histogram of mean GC content.

```
infile <- system.file("extdata", "10^5_reads_test.fq.gz", package = "qckitfastq")
gc_df<-GC_content(infile)
plot_GC_content(gc_df)
```
<span id="page-11-0"></span>plot\_outliers *Determine how to plot outliers. Heuristic used is whether their obsexp\_ratio differs by more than 1 and whether they fall into the same bin or not. If for 2 outliers, obsexp\_ratio differs by less than .4 and they are in the same bin, then combine into a single plotting point. NOT FULLY FUNCTIONAL*

#### Description

Determine how to plot outliers. Heuristic used is whether their obsexp\_ratio differs by more than 1 and whether they fall into the same bin or not. If for 2 outliers, obsexp\_ratio differs by less than .4 and they are in the same bin, then combine into a single plotting point. NOT FULLY FUNCTIONAL

#### Usage

plot\_outliers(overkm, top\_num)

#### Arguments

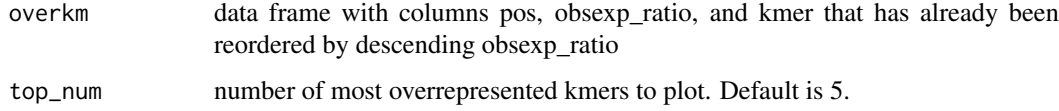

# Value

currently 0 as function is not fully working.

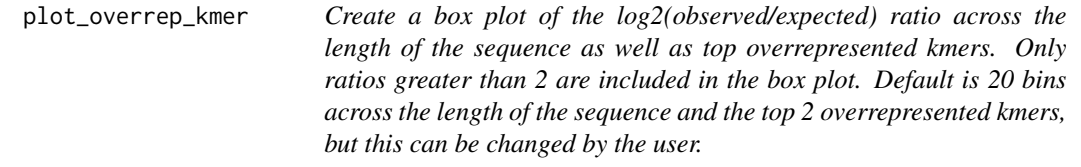

# Description

Create a box plot of the log2(observed/expected) ratio across the length of the sequence as well as top overrepresented kmers. Only ratios greater than 2 are included in the box plot. Default is 20 bins across the length of the sequence and the top 2 overrepresented kmers, but this can be changed by the user.

# Usage

```
plot_overrep_kmer(overkm, bins = 20, top_num = 2, output_file = NA)
```
# <span id="page-12-0"></span>Arguments

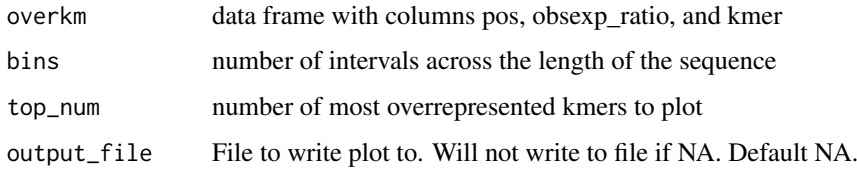

#### Value

A box plot of the log2(observed/expected ratio) across the length of the sequence

# Examples

```
infile <- system.file("extdata", "test.fq.gz",
   package = "qckitfastq")
over_km <- overrep_kmer(infile,k=4)
plot_overrep_kmer(over_km)
```
plot\_overrep\_reads *Plot the top 5 seqeunces*

#### Description

Plot the top 5 seqeunces

#### Usage

```
plot_overrep_reads(overrep_reads, output_file = NA)
```
# Arguments

```
overrep_reads the table that sorts the sequence content and corresponding counts in descending
                  order
output_file File to save plot to. Will not write to file if NA. Default NA.
```
# Value

plot of the top 5 overrepresented sequences

```
infile <- system.file("extdata", "10^5_reads_test.fq.gz", package = "qckitfastq")
overrep_df <- overrep_reads(infile)
plot_overrep_reads(overrep_df)
```
<span id="page-13-0"></span>plot\_per\_base\_quality *Generate a boxplot of the per position quality score.*

#### Description

Generate a boxplot of the per position quality score.

#### Usage

```
plot_per_base_quality(per_base_quality, output_file = NA)
```
#### Arguments

per\_base\_quality

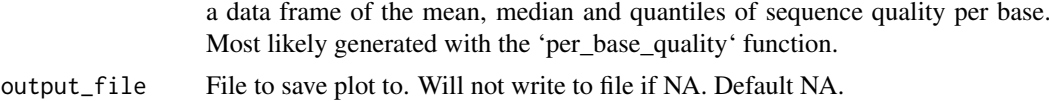

# Value

A boxplot of per position quality score distribution.

# Examples

pbq <- per\_base\_quality(system.file("extdata", "10^5\_reads\_test.fq.gz", package = "qckitfastq")) plot\_per\_base\_quality(pbq)

plot\_per\_read\_quality *Plot the mean quality score per sequence as a histogram. High quality sequences are those mostly distributed over 30. Low quality sequences are those mostly under 30.* plot\_per\_read\_quality

#### Description

Plot the mean quality score per sequence as a histogram. High quality sequences are those mostly distributed over 30. Low quality sequences are those mostly under 30. plot\_per\_read\_quality

# Usage

```
plot_per_read_quality(prq, output_file = NA)
```
#### Arguments

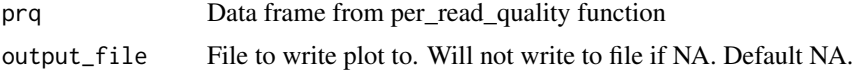

## Value

Plot of mean quality score per read

#### <span id="page-14-0"></span>plot\_read\_content 15

# Examples

```
infile <- system.file("extdata", "10^5_reads_test.fq.gz", package = "qckitfastq")
prq <- per_read_quality(infile)
plot_per_read_quality(prq)
```
plot\_read\_content *Plot the per position nucleotide content.*

#### Description

Plot the per position nucleotide content.

# Usage

```
plot_read_content(read_content, output_file = NA)
```
# Arguments

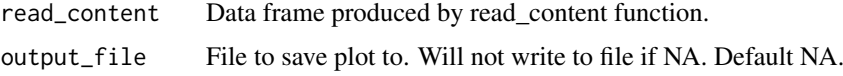

# Value

ggplot line plot of all nucleotide content inclding A, T, G, C and N

#### Examples

```
infile <- system.file("extdata", "10^5_reads_test.fq.gz", package = "qckitfastq")
fseq <- seqTools::fastqq(infile,k=6)
read_content <- read_content(fseq)
plot_read_content(read_content)
```
plot\_read\_length *Plot a histogram of the number of reads with each read length.*

# Description

Plot a histogram of the number of reads with each read length.

#### Usage

```
plot_read_length(read_len, output_file = NA)
```
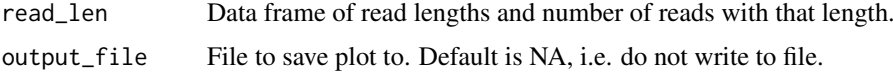

A histogram of the read length distribution.

# Author(s)

Wenyue Xing, <wenyue\_xing@brown.edu>, August Guang, <august\_guang@brown.edu>

#### Examples

```
infile <- system.file("extdata", "10^5_reads_test.fq.gz", package = "qckitfastq")
fseq <- seqTools::fastqq(infile,k=6)
read_len <- read_length(fseq)
plot_read_length(read_len)
```
qual\_score\_per\_read *Calculate the mean quality score per read of the FASTQ gzipped file*

# Description

Calculate the mean quality score per read of the FASTQ gzipped file

#### Usage

```
qual_score_per_read(infile)
```
# Arguments

infile A string giving the path for the fastqfile

# Value

mean quality per read

```
infile <- system.file("extdata", "10^5_reads_test.fq.gz", package = "qckitfastq")
qual_score_per_read(infile)$q50_per_position[1:10]
```
<span id="page-15-0"></span>

<span id="page-16-0"></span>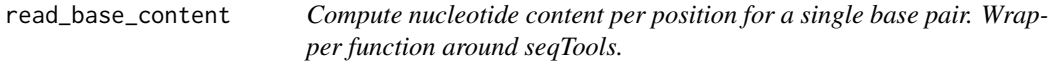

# Description

Compute nucleotide content per position for a single base pair. Wrapper function around seqTools.

### Usage

```
read_base_content(fseq, content)
```
#### Arguments

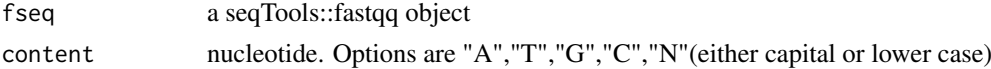

#### Value

Nucleotide sequence content per position.

# Author(s)

Wenyue Xing, <wenyue\_xing@brown.edu>, August Guang <august\_guang@brown.edu>

## Examples

```
infile <- system.file("extdata", "10^5_reads_test.fq.gz", package = "qckitfastq")
fseq <- seqTools::fastqq(infile,k=6)
read_base_content(fseq,"A")
```
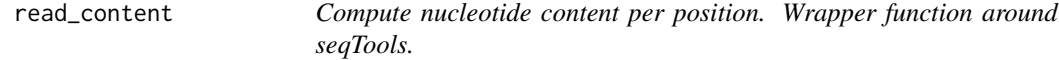

#### Description

Compute nucleotide content per position. Wrapper function around seqTools.

# Usage

```
read_content(fseq, output_file = NA)
```
# Arguments

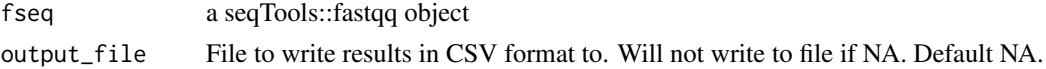

# Value

Data frame of nucleotide sequence content per position

<span id="page-17-0"></span>18 run\_all

# Examples

```
infile <- system.file("extdata", "10^5_reads_test.fq.gz", package = "qckitfastq")
fseq <- seqTools::fastqq(infile,k=6)
read_content(fseq)
```
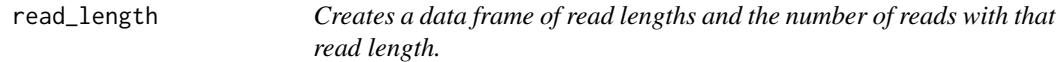

# Description

Creates a data frame of read lengths and the number of reads with that read length.

# Usage

```
read_length(fseq, output_file = NA)
```
# Arguments

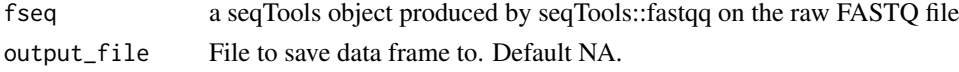

# Value

Data frame of read lengths and number of reads with that length.

# Examples

```
infile <- system.file("extdata","test.fq.gz",
   package = "qckitfastq")
fseq <- seqTools::fastqq(infile,k=6)
read_len <- read_length(fseq)
```
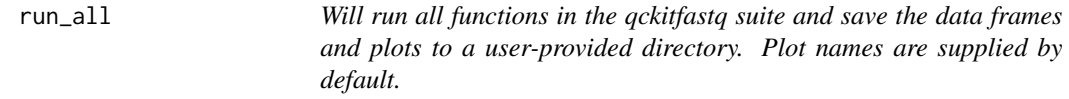

# Description

Will run all functions in the qckitfastq suite and save the data frames and plots to a user-provided directory. Plot names are supplied by default.

#### Usage

run\_all(infile, dir)

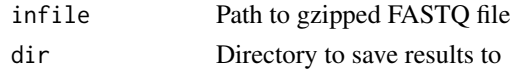

run\_all 2008 and 2008 and 2008 and 2008 and 2008 and 2008 and 2008 and 2008 and 2008 and 2008 and 2008 and 200

# Value

Generate files from all functions

```
infile <- system.file("extdata", "test.fq.gz",
    package = "qckitfastq")
testfolder <- tempdir()
run_all(infile, testfolder)
```
# <span id="page-19-0"></span>Index

adapter\_content, [2](#page-1-0) calc\_adapter\_content, [3](#page-2-0) calc\_format\_score, [4](#page-3-0) calc\_over\_rep\_seq, [4](#page-3-0) dimensions, [5](#page-4-0) find\_format, [5](#page-4-0) GC\_content, [6](#page-5-0) gc\_per\_read, [6](#page-5-0) kmer\_count, [7](#page-6-0) overrep\_kmer, [8](#page-7-0) overrep\_reads, [9](#page-8-0) per\_base\_quality, [9](#page-8-0) per\_read\_quality, [10](#page-9-0) plot\_adapter\_content, [10](#page-9-0) plot\_GC\_content, [11](#page-10-0) plot\_outliers, [12](#page-11-0) plot\_overrep\_kmer, [12](#page-11-0) plot\_overrep\_reads, [13](#page-12-0) plot\_per\_base\_quality, [14](#page-13-0) plot\_per\_read\_quality, [14](#page-13-0) plot\_read\_content, [15](#page-14-0) plot\_read\_length, [15](#page-14-0) qual\_score\_per\_read, [16](#page-15-0) read\_base\_content, [17](#page-16-0) read\_content, [17](#page-16-0) read\_length, [18](#page-17-0) run\_all, [18](#page-17-0)